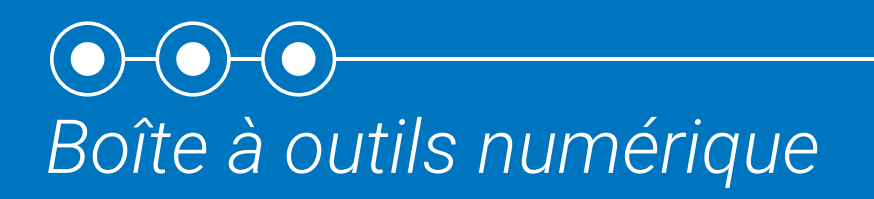

## D'EXAMEN DES DÉPLOIEMENTS

## **Instructions**

### du modèle REGISTRE DES LEÇONS APPRISES

## Définition

Un registre des leçons apprises est un moyen d'enregistrer les informations relatives aux enseignements tirés de l'expérience (bonnes pratiques, leçons identifiées, innovations et défis) tout au long du processus de déploiement pour faciliter un examen ultérieur.

> Ce Modèle n'est pas conçu pour remplacer les mécanismes de gestion des connaissances existants utilisés par le contingent. Il devrait plutôt être utilisé par les contingents qui n'ont pas de mécanisme normalisé d'enregistrer et de gérer les informations sur les leçons apprises, ou de compléter les mécanismes de gestion des connaissances existants en soulignant l'importance d'inclure des informations à propos des leçons apprises dans ces mécanismes ainsi que la manière dont cela est réalisé.

## Objectif problèmes qui s'améliorent ou

L'objectif de ce Modèle de registre des leçons apprises est d'aider le personnel des contingents déployés à enregistrer les informations relatives aux leçons apprises dans un lieu centralisé. Cela permet de dégager des modèles et tendances (comme les

s'aggravent au fil du temps) et de garantir que les informations appropriées sont enregistrées en toute sécurité. Les informations contenues dans le Registre serviront ensuite de base au rapport de déploiement final afin qu'elles puissent être partagées avec d'autres pour améliorer les approches institutionnelles.

Ce Modèle est destiné à tous les membres du personnel de commandement du contingent (et commandants subordonnés) responsables de la gestion des connaissances du contingent ou aux points focaux nommés au sein du contingent pour les leçons apprises.

#### Qui Quand

La gestion du registre des lecons apprises est un processus de routine, ce qui signifie que ce Modèle peut être utilisé en permanence tout au long du déploiement à mesure que les informations sont recueillies et mises à jour.

## **Comment**

Le Modèle de registre des leçons apprises sert à enregistrer toutes les informations à propos des leçons apprises par le contingent. Il s'agit généralement de l'ensemble des bonnes pratiques, leçons identifiées et mesures correctives proposées à l'aide du Modèle de collecte des observations (fournie dans cette Boîte à outils). Ces informations devraient être ajoutées au registre des leçons apprises et régulièrement mises à jour pour refléter les changements de situation, ainsi que les efforts de mise en œuvre. Par ailleurs, tout membre du contingent peut ajouter des informations à propos des leçons apprises en les partageant avec les responsables de la gestion du Registre.

Le Modèle de registre des leçons apprises peut être rempli sur support numérique (ordinateur de bureau, ordinateur portable, tablette ou smartphone) ou physique (papier), en fonction des pratiques courantes au sein du contingent et de la situation opérationnelle. Cependant, lorsque le Modèle est sur papier, il est fortement recommandé d'enregistrer les informations également sous forme numérique le plus tôt possible. Les rubriques incluses dans le Modèle peuvent également être intégrées dans les outils de gestion des connaissances existants au sein du contingent, tels que les registres d'incidents.

Il est recommandé de télécharger et de sauvegarder les documents de la Boîte à outils avant le déploiement afin de permettre un accès hors ligne si la connexion Internet est limitée ou non disponible sur le terrain.

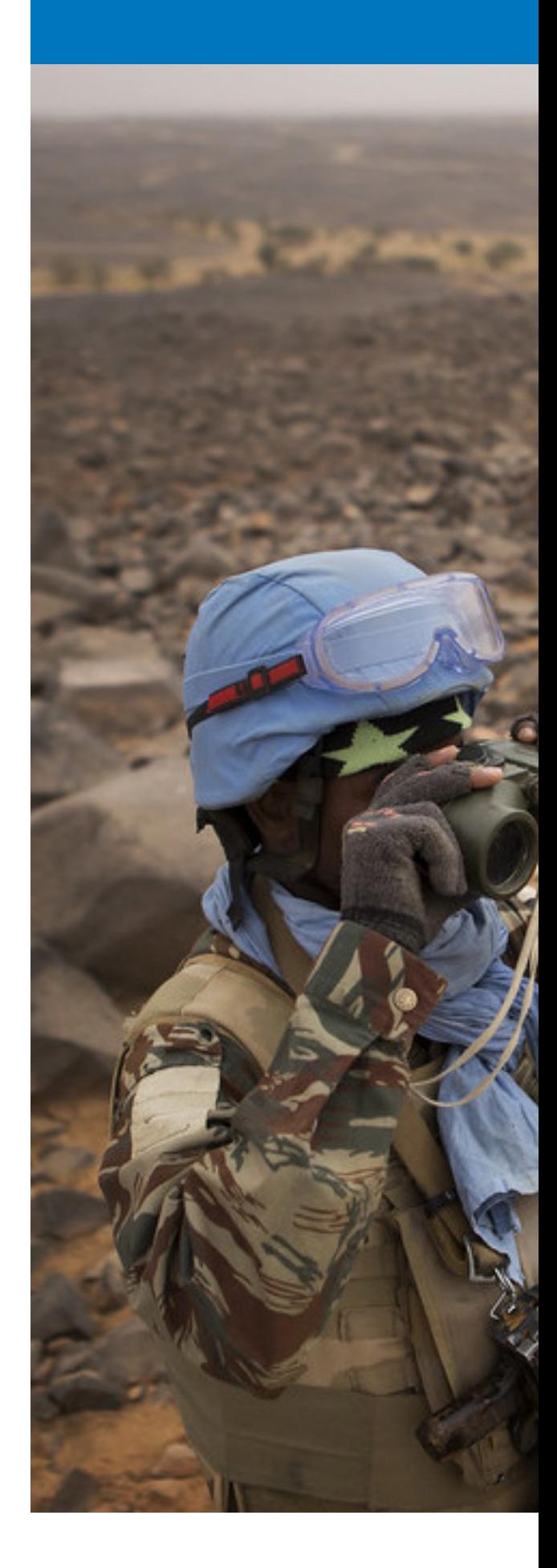

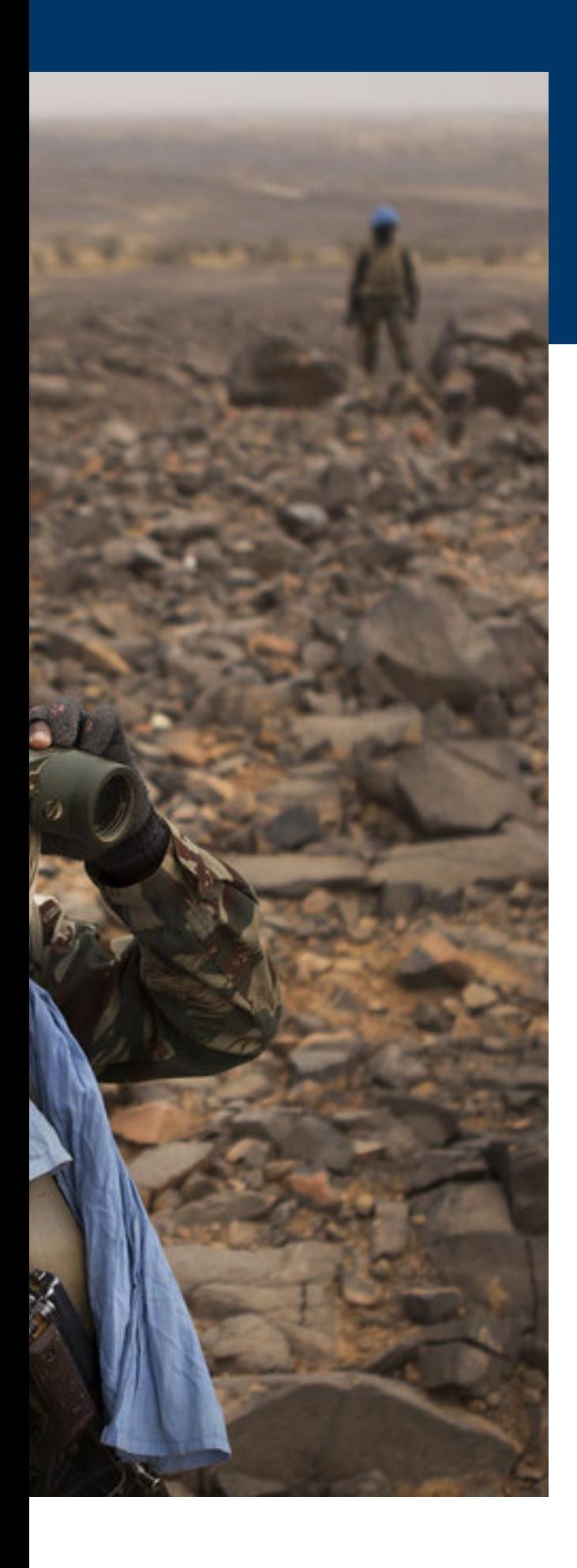

## Distribution, enregistrement et archivage

Pour mieux gérer les tendances à l'échelle du contingent, il est recommandé de créer un registre centralisé au sein du quartier général du contingent. Par ailleurs, les points focaux des leçons apprises à des niveaux inférieurs du contingent peuvent être chargés de gérer un registre au nom de leur sous-unité du contingent en fonction des effectifs, de l'infrastructure et des ressources disponibles pendant le déploiement.

À la fin du déploiement, le Registre des leçons apprises, une fois rempli, servira de base au rapport de déploiement final du commandant du contingent et sera joint en annexe. En outre, à la fin du processus, ces informations devraient être archivées par les parties prenantes nationales pertinentes afin qu'elles puissent servir de référence et de guider les réponses à des questions similaires à l'avenir. Il convient également de veiller à ce que la catégorie de classification de sécurité appropriée soit utilisée lors du partage de l'observation compte tenu des informations qui y figurent.

#### Utilisation du registre des leçons apprises en format Excel

### Format

Le Modèle de registre des leçons apprises en format Excel fourni dans cette Boîte à outils est composé d'une seule feuille de calcul à laquelle des informations sur les leçons apprises peuvent être ajoutées. Les informations à ajouter au registre peuvent être divisées en quatre sections distinctes, détaillées ci-dessous. Le Modèle lui-même contient également un exemple pour montrer à quoi ressemble une entrée complétée. Dans le Modèle, il existe une autre feuille de calcul intitulée « ignorer » - cette feuille ne devrait être prise en compte, car elle ne contient que les paramètres des menus déroulants utilisés pour sélectionner divers éléments de métadonnées (tels que la phase de déploiement, l'impact, etc.).

#### Fondamentaux d'Excel

Une feuille de calcul Excel, composée de cellules individuelles, est divisée en lignes et en colonnes. Les colonnes sont verticales et séparées par des lettres (A, B, C, etc.). Les lignes sont horizontales et représentées par des chiffres (1, 2, 3, etc.). Pour enregistrer des informations sur les leçons apprises, chaque ligne de la feuille doit être

utilisée pour une seule leçon (qu'il s'agisse d'une bonne pratique, d'une leçon identifiée, d'une innovation ou d'un défi). Les informations à propos de la leçon sont enregistrées dans les cellules de chaque colonne.

[Cliquez/tapez ici pour une](https://www.youtube.com/watch?v=rvg-ZsAqInk)  [courte vidéo d'introduction à](https://www.youtube.com/watch?v=rvg-ZsAqInk)  [Microsoft Excel.](https://www.youtube.com/watch?v=rvg-ZsAqInk)

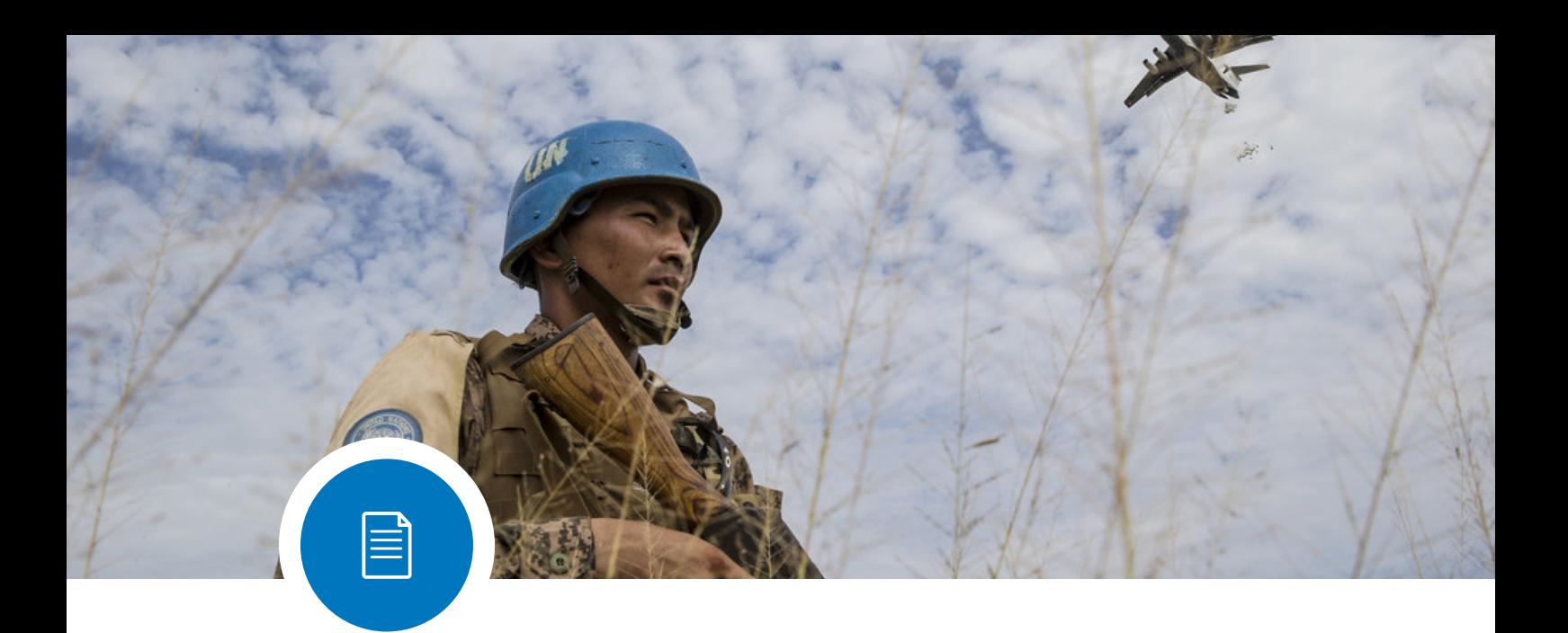

## Informations à enregistrer

Les informations à enregistrer à propos de chaque leçon sont divisées en quatre catégories. Chaque catégorie est représentée en haut de la feuille de travail (lignes 1-2 de la feuille de travail Excel) dans des couleurs différentes :

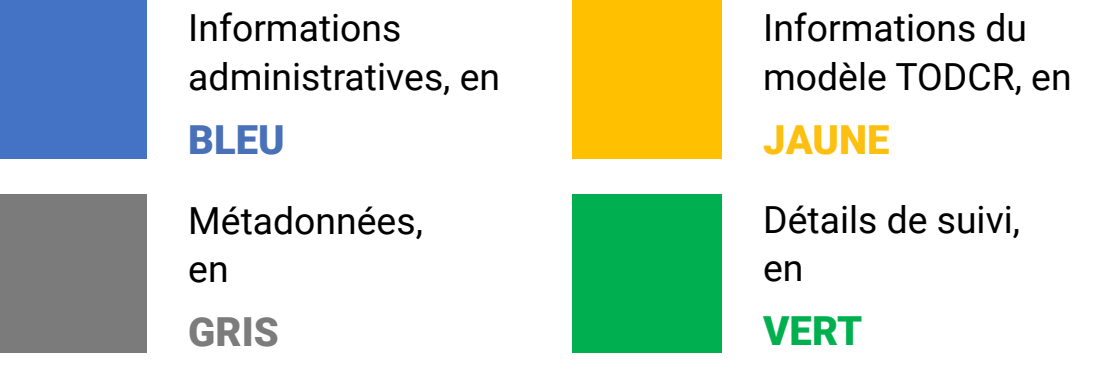

Veuillez noter que les informations enregistrées doivent être claires, concises et décrites avec précision afin de permettre aux autres utilisateurs d'en tirer parti. L'utilisation d'abréviations et d'acronymes devrait être limitée à ceux utilisés et compris par toutes les institutions nationales. L'utilisation excessive d'acronymes et d'abréviations non standard (lorsque leur signification n'est pas explicitement énoncée) produira un document difficile à comprendre et entravera les efforts visant à améliorer les approches standardisées.

Les informations à enregistrer dans chacune de ces catégories sont décrites à côté des titres des catégories (ligne 3 de la feuille de calcul Excel) ci-dessous :

#### **Informations administratives**

Informations à inclure sous la rubrique « Informations administratives » :

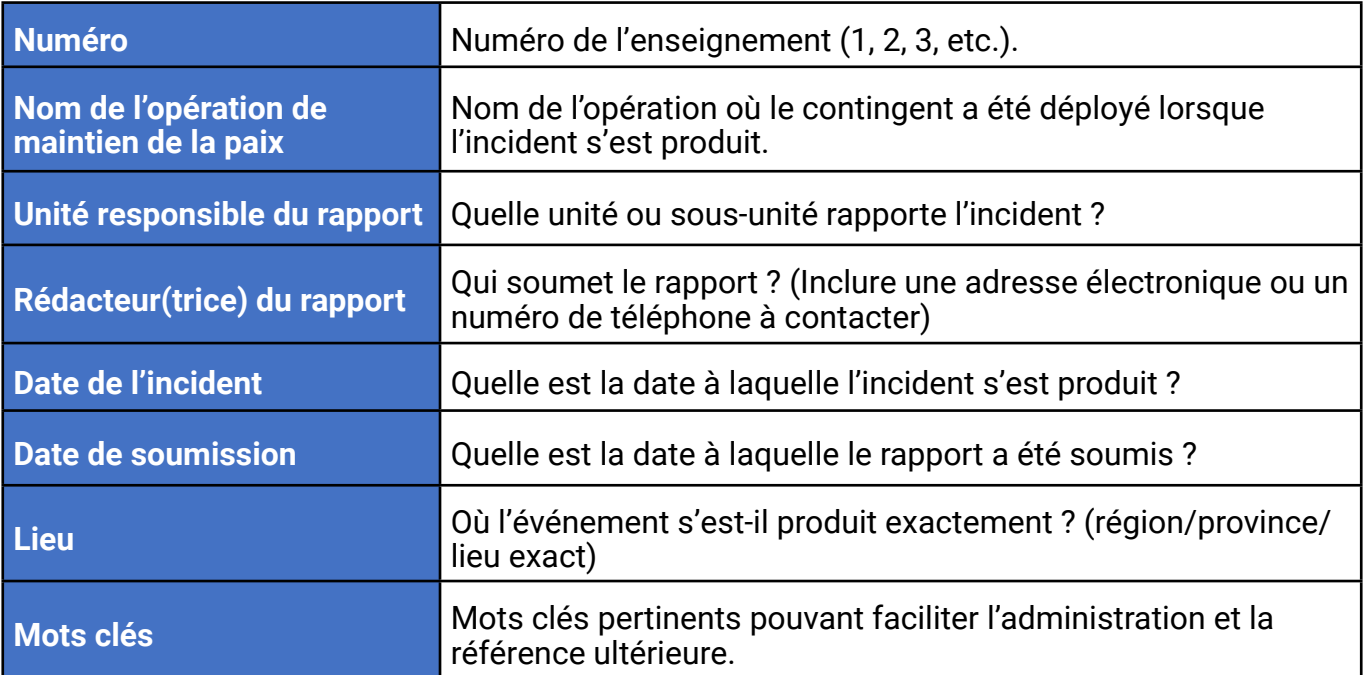

#### **Informations du modèle TODCR**

Informations à inclure sous la rubrique « Informations du modèle TODCR » :

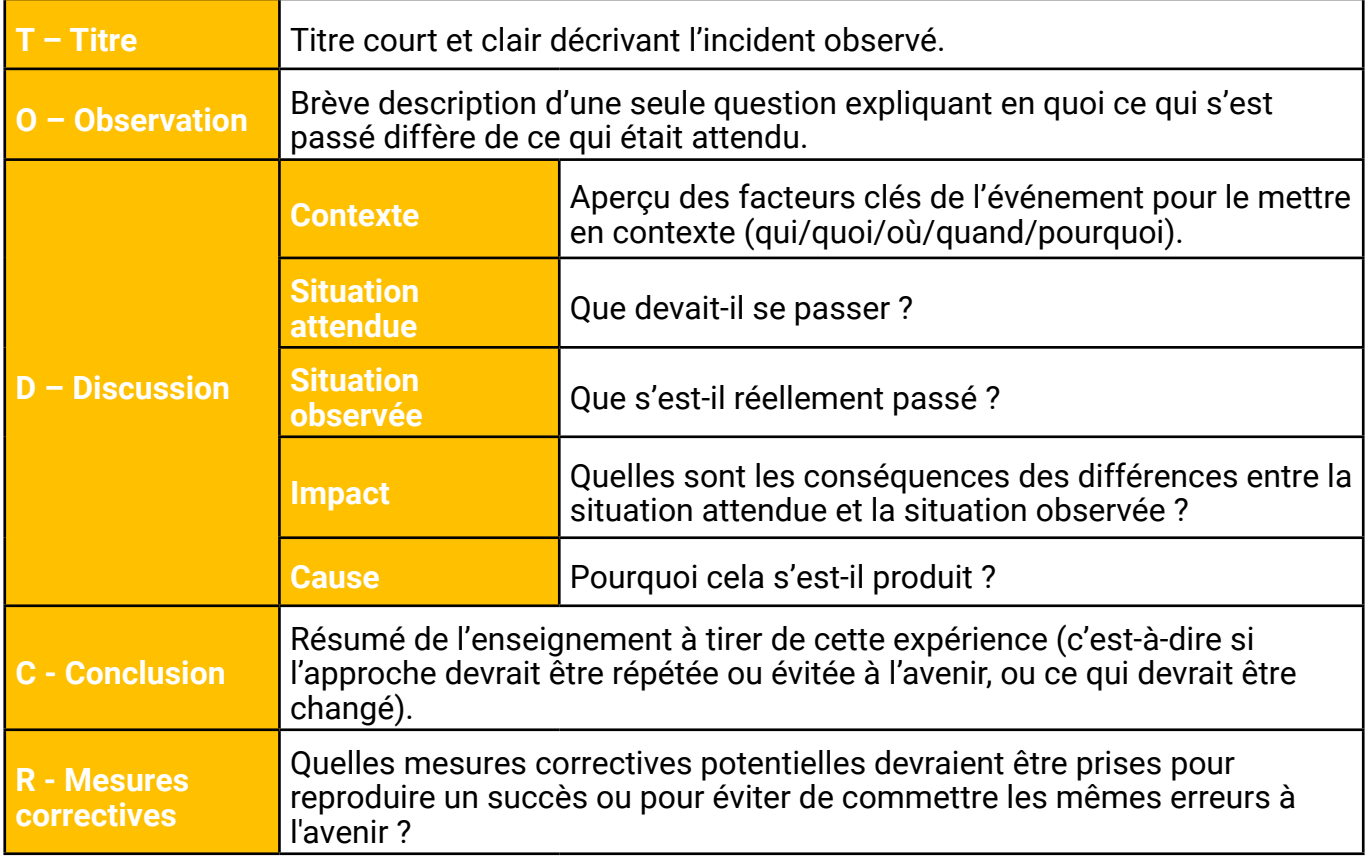

#### **Métadonnées**

#### Informations à inclure sous la rubrique « Métadonnées » :

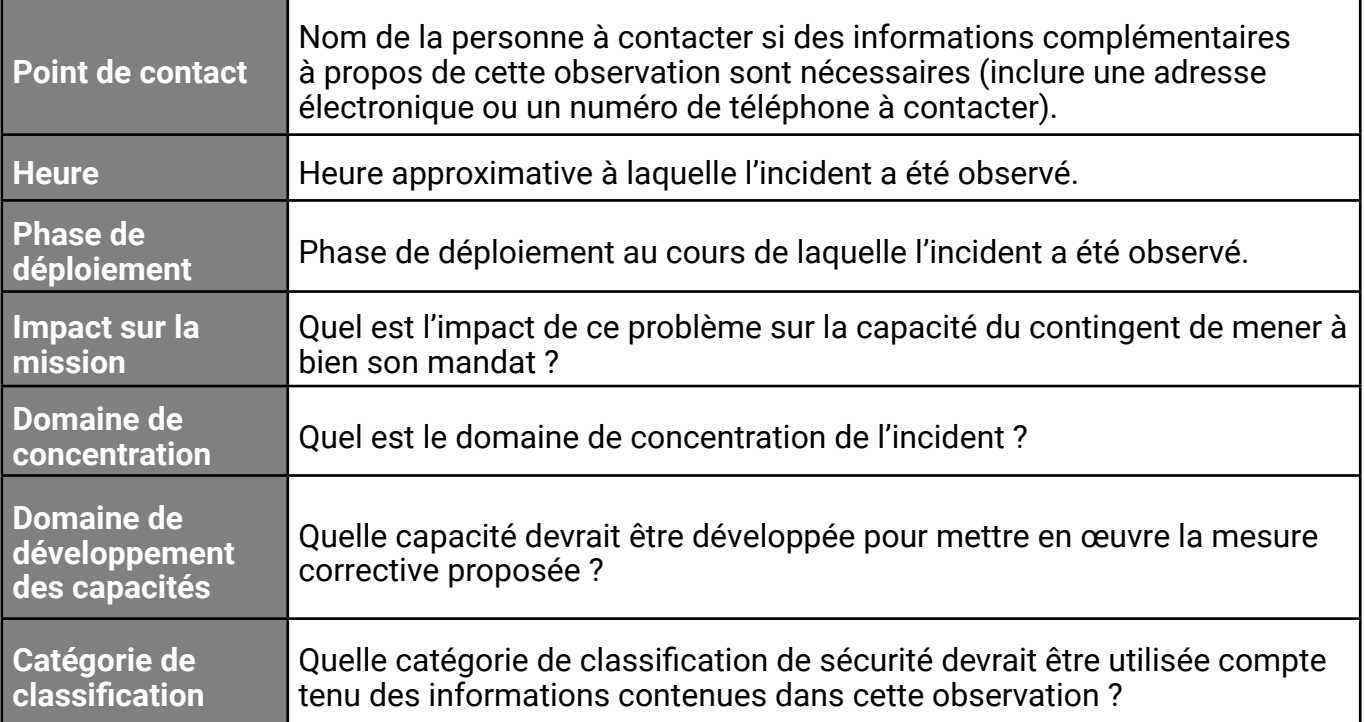

#### **Détails de suivi**

Informations à inclure sous la rubrique « Détails de suivi » :

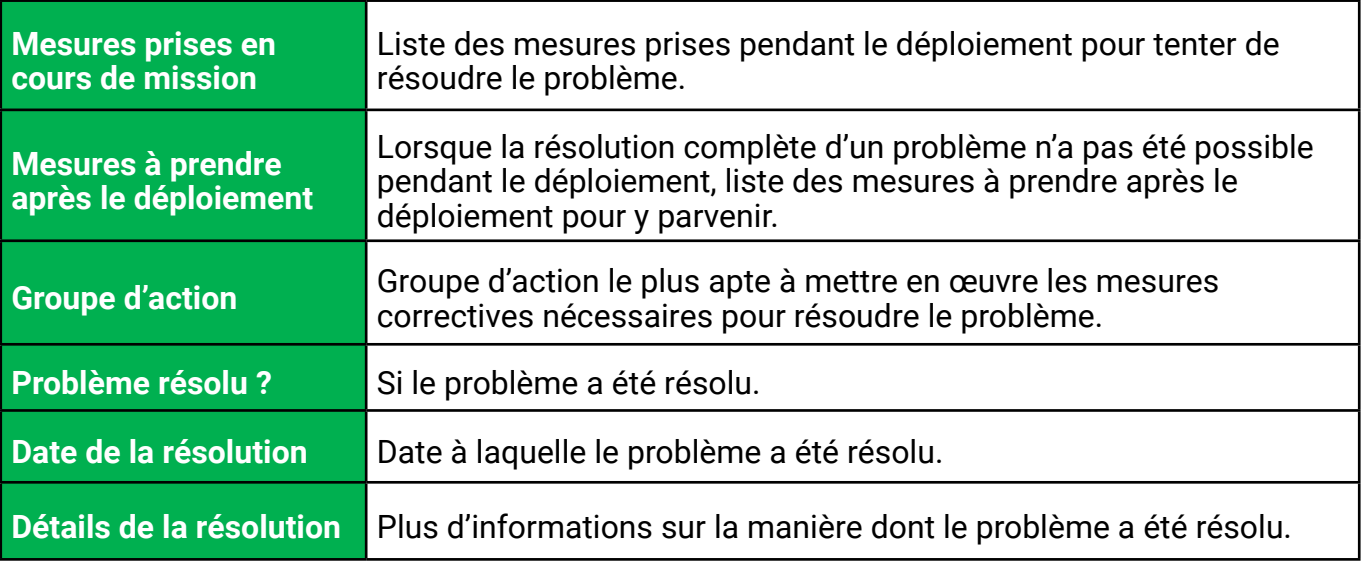

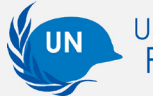

#### REGISTRE DES LEÇONS APPRISES

# D'EXAMEN DES DÉPLOIEMENTS

**Instructions** du modèle

*Boîte à outils numérique*